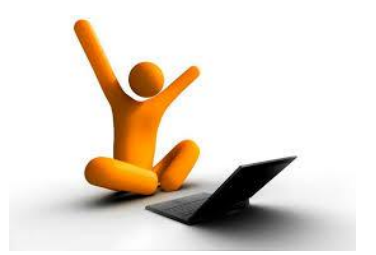

## Universidad Autónoma de Puebla *Facultad de Ciencias de la Computación*

**Proyecto de Curso – Verano 2013 Graficación (Prof. Manuel Martín)**

## **"Lista detallada de Tareas a entregar"**

La siguiente relación se refiere a las tareas encargadas durante el curso en base a las prácticas de Laboratorio y los ejercicios desarrollados en clase.

- 1. **Círculos Concéntricos**.
	- Extienda el Ejercicio de Círculos de manera recursiva y dibuje 3 niveles del diseño.
- 2. **El Túnel**. Extienda el ejercicio del Túnel creado por cuadriláteros a pentágonos. Incluya en la interface una opción para cambiar el parámetro de interpolación como un porcentaje menor a 25% del lado del polígono.
- 3. **Rueda de la Fortuna BUAP**. Complete el ejercicio de la Rueda giratoria con sus cuatro cilindros alrededor de ella. Recuerde usar un TGLAnnulus para construirla. Incluya un parámetro en la interface que cambie su velocidad de rotación.
- 4. **Lámina ondulada**. Construya una lámina ondulada (tipo techo) de 4 m. de largo, 1.5 m. de ancho y tres oscilaciones transversales con altura de 15 cm. Extienda el Demo-09. Use objetos tipo TGLLines.
- 5. **Figuras basadas en Polígonos**. Construya una figura libre con polígonos 3D, que use entre 12 y 16 puntos; y de 4 a 8 parches.
- 6. **La Pista Infinita**. Extienda el Demo 0E. Construya una figura con 200 segmentos, pero que se desarrolle sobre una

circunferencia de radio 3 en el plano X-Y, centrada en el origen; y con una altura H=1 en el eje Z; de tal forma que se enrolle una sola vez sobre la circunferencia. A esta figura se le conoce como *Cinta de Moebius.*

- 7. **Coloreando**. Cree un cilindro con un gradiente de colores con dos opciones: que el cambio se haga a lo largo de él (sobre la circunferencia) o que se haga a lo alto de él (sobre su altura). Ambiente el escenario con dos lámparas una sobre el eje **Z** y otra lateral sobre el eje **X** o el eje **Y**. Incluya en la interface una opción para cambiar los colores de trabajo.
- 8. **Diseñando un Ambiente.** Construya una Escena que tenga un cubo como base (piso de la escena), luego con la biblioteca de objetos de Princeton construya un ambiente con al menos 6 objetos "texturizados" y escalados adecuadamente. Al menos dos de sus objetos deben estar animados. Incluya dos lámparas. Incluya una opción que permita cambiar el color de las lámparas y su intensidad.
- 9. **Selección de objetos en escenas 3D.** Construya una Escena con 8 objetos diferentes y de diferente color. Cree un arreglo para manejar los objetos y al

Click en alguno de ellos elabore una interface que permita rotarlo en un eje.

10. **Sombras nada más.** Construya una escena con un plano de sombra, una lámpara y tres objetos entre el plano de sombra y la lámpara. Anime los objetos con diferentes modelos de movimiento y organice su escena de tal forma que se vean las sombras de los objetos en consecuencia animadas.

Cada una de las tareas debe ser entregada en carpeta independiente y con un archivo en Open Office o MS Office con una breve descripción del mismo, el árbol de objetos de GLScene utilizados y una captura de pantalla (en formato JPG) de la salida de su proyecto (indique los parámetros usados para dicha salida).

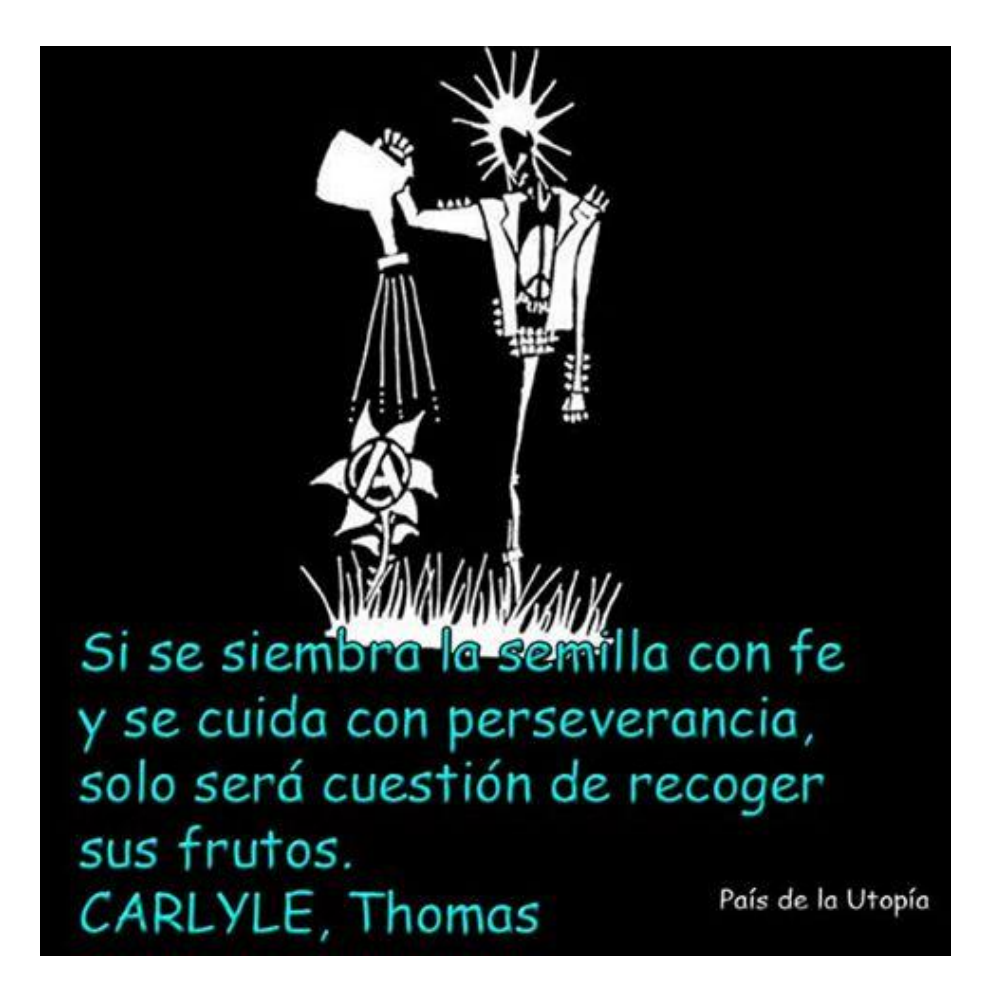

¿O más bien el País que debemos construir?